## **AutoCAD Crack Download PC/Windows Latest**

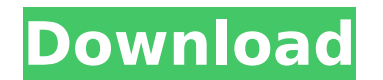

**AutoCAD Crack+ Free Download (Latest)**

Autodesk purchased Alias in 1990, and AutoCAD is now developed and marketed by Autodesk. Today, AutoCAD is a major industry standard used by millions of designers and draftsmen in many industries, including building and construction, engineering, electronics, manufacturing, construction, architecture, and others. AutoCAD LT (formerly AutoCAD 2000) is a lowcost consumer version of AutoCAD. This version has reduced functionality compared to the commercial AutoCAD but is an excellent alternative to cheaper 2D drawing and drafting software like Adobe Illustrator. The following are some of the most common AutoCAD features and their meanings: Hinting Indicates the type of drawing used, such as a floor plan, a drawing of a house, or a drawing of the human body. Also, AutoCAD can indicate whether or not the drawing contains hidden objects, text, the dimension symbol, shading, or a grid. These three types of objects are called "hints." Hints can also be color-coded. For example, a red line indicates the line is a dimension. A light green line indicates the line is a hidden object. A dark green line indicates the line is a text string. Layers These are used to organize drawings on multiple levels for easier viewing and editing. Layers can be a single layer, where all objects are visible or an unlimited number of layers. Layers can also be grouped into sublayers, which are used to group multiple layers together for easier viewing and editing. For example, a grouping of five layers could be placed in one sublayer. Layers can be hidden to show or hide only certain layers. Entities Objects on a layer are stored in entities. For example, the door object could be stored in the entity "Door." The dimensions of a door can be stored in an entity called "Door Dimensions." Entities can also contain layers and hidden objects. Named Styles When creating a new drawing, AutoCAD asks the user to name the style. This name is then automatically associated with the style in the drawing window. A named style can be used with all drawings of that type or with only a specific drawing. In addition, a named style can be used with many drawings, regardless of the type. User-Defined Style When creating a new drawing, AutoCAD asks

3D – 3D CINEMA - CAD Modeling: Synchronous modelling - 3D rendering - Multi-view capability for viewing and editing components - View and print from a browser. - Full support of layers - Raster images support 3D – 3D PLY - PLY file format support - Visualize 3D models in STL, OBJ and DXF format 3D – 3D OBJ - Supports nested meshes - No export limitation on polygon count - Supports meshes of any dimension - Can model using both visual and non-visual features - Supports texture mapping with VRML and format - Supports light elements such as vertex, edge and face with special properties - Supports glTF objects - Supports rendering using alpha channel 3D – 3D Visual - Supports 3D visualization - Overrides the default 3D view mode for viewing - Supports 3D display 3D – 3D VRML - Supports 3D visualization - Supports VRML viewer 3D – 3D COLLADA - Supports 3D visualization - Supports models developed in COLLADA 3D – 3D VPS - Supports 3D visualization - Allows users to import 3D views, textures, lighting, and plugins - Plugins can also be edited and exported. 3D – 3D TRILINOS - Supports 3D visualization - Allows use of OpenGL shader to manipulate geometry of the model. 3D – 3D MTL - Supports 3D visualization - Allows use of OpenGL shader to manipulate geometry of the model. 3D – 3D PNG - Supports 3D visualization - Allows use of OpenGL shader to manipulate geometry of the model. 3D – 3D OFF - Supports 3D visualization - Allows use of OpenGL shader to manipulate geometry of the model. Discontinued and Formerly Available AutoCAD tools AutoCAD Architechture AutoCAD Electrical AutoCAD Electrical Tools AutoCAD Civil AutoCAD Electrical Tools References External links AutoCAD AutoCAD VBA SDK The Windows Command Line Reference: autocad A guide to AutoCAD via VBA AutoCAD Architecture AutoCAD Electrical AutoCAD Electrical Tools AutoCAD Civil 3D AutoCAD Architectural Guidelines (Architecture) ca3bfb1094

Click on the Tools menu. Click on the Autodesk > File > Win32 > AutoCAD | Win32 > AutoCAD 2010 Utility Toolkit. Select the files to be installed. Click "Install." To uninstall, Un-install Autodesk Autocad and uninstall the other Autocad Toolkit tools. Click on the Tools menu. Click on the Autodesk > File > Win32 > AutoCAD | Win32 > AutoCAD 2010 Utility Toolkit. Click on the "Options" tab. Click the "Uninstall" button. Click "OK." A: Autocad 2010 keygen has all tools needed for autocad. But you need have Autocad 2010 installed. And don't forget use F8 or F12 or F10 to open the command prompt. 'Doctor Who': 'The Stolen Earth' gets the good news [UPDATED] Update: Doctor Who has confirmed that the U.S. version of The Stolen Earth will contain, in addition to all the new material, the episode "The Doctor's Wife." Showrunner Steven Moffat had teased "The Stolen Earth" since last year's Christmas special, saying that a so-called "lost" or "alternative" version of the Doctor's new companion Rose would be featured in the series' 100th episode. In addition to adding new material, the international broadcast version will also add the "seven-minute long alternative and hugely satisfying ending" of "The Doctor's Wife," Moffat said. Original story below NEW YORK – The global premiere of the Doctor Who Christmas special, "The Snowmen," had two surprises in store. One, it was the 50th anniversary special, and two, it was a "complete" viewing experience – meaning it included the new episodes of The Stolen Earth and Journey's End, which were released around the world, more than a month before the U.K. debut. So when Saturday's global premiere took place at the Saban Entertainment-ABC Global event in Manhattan, it was the first time viewers in New York could watch all three stories (which had not previously aired in the U.S.), and the first time a U.S. audience had seen the new Christmas special. And the reactions, which were tweeted by showrunner Steven Moffat from the event, were immediate: Doctor Who

**What's New In AutoCAD?**

Markup Import and Markup Assist will be available in Autodesk 2019.1, and then available in Autodesk 2020 for full release of the new edition. (Update: we now have an announcement for this feature too.) New Conditional Formatting Pane: The Conditional Formatting Pane (CF) will be available in Autodesk 2019.1, and then available in Autodesk 2020 for full release of the new edition. (Update: we now have an announcement for this feature too.) Autodesk 2019.1 and 2020 releases: Update for Autodesk 2019.1, in the Autodesk 2019.1 release, the conditional formatting tool in the Autocad ribbon will show All, None, Active, or Inactive. This includes conditional formatting such as Style Options, Layer Options, etc. However, it will not currently show the new conditionality that we're developing for use in 2020. We will release this tool in 2020 for full release of the new edition. Update for 2020, in the 2020 release, the conditional formatting tool in the Autocad ribbon will show All, None, Active, or Inactive, as well as update to the existing conditionality. It will update the coloring of the lines in the area. Additionally, it will allow new styling options to be added in the Conditional formatting and Styles dialog box. These include: Color Pen Colors Pen Options Line Width Line Style Line Color Line Pattern Line Opacity Tint Underline Inline Style Bevel Angle End Cap Cap Style Cap Curvature Caps Perimeter Perimeter Style Outline Style Style Options Line Color options are for colors and styles that you can assign to the lines. Color options are for colors that you can use for any line. Line Pattern options are for any line pattern, but in the future we will be adding a line pattern option for other types of patterns, as well as possibly adding a line pattern options for other items in the Pattern Options. Line Opacity options are for the line transparency. Line Color options are for the color of the line. Line Style options are for the thickness of the line. Line Pattern options are for the outline of the line. Line Color

**System Requirements For AutoCAD:**

PC: OS: Windows XP SP2 or later Windows Vista SP2 or later Processor: Dual Core CPU Memory: 2 GB RAM Additional Notes: Windows Installer is required to install the game Click Here To Download The LATEST Version How To Install: Extract game's.exe file to your installation folder. Run game.exe Click Yes To All Play Configure the game if you need Video: As you can see,

## Related links:

<https://www.luckyanimals.it/autocad-activation-code/> <https://fitenvitaalfriesland.nl/autocad-2019-23-0-crack-free-download-march-2022/> [https://www.techclipse.com/wp-content/uploads/2022/07/AutoCAD\\_\\_Crack\\_\\_For\\_PC.pdf](https://www.techclipse.com/wp-content/uploads/2022/07/AutoCAD__Crack__For_PC.pdf) <https://logocraticacademy.org/wp-content/uploads/2022/07/moores.pdf> <https://mahoganyrevue.com/advert/autocad-product-key/> <http://avc-mx.com/wp-content/uploads/2022/07/xantleof.pdf> <https://munchyn.com/wp-content/uploads/2022/07/queelig.pdf> <https://208whoisgreat.com/wp-content/uploads/2022/07/naiprun.pdf> <https://evol.ai/dgex/index.php/advert/autocad-23-1-crack-torrent-activation-code-free-download-for-pc/> [https://nelsonescobar.site/wp-content/uploads/2022/07/AutoCAD\\_Crack\\_PCWindows.pdf](https://nelsonescobar.site/wp-content/uploads/2022/07/AutoCAD_Crack_PCWindows.pdf) [https://giessener-daemmstoffe.de/wp-content/uploads/2022/07/AutoCAD\\_\\_Crack\\_Torrent\\_Free\\_Download\\_3264bit\\_Updated\\_2022.pdf](https://giessener-daemmstoffe.de/wp-content/uploads/2022/07/AutoCAD__Crack_Torrent_Free_Download_3264bit_Updated_2022.pdf) [https://kraftur.org/wp-content/uploads/2022/07/AutoCAD\\_License\\_Key.pdf](https://kraftur.org/wp-content/uploads/2022/07/AutoCAD_License_Key.pdf) <https://npcfmc.com/wp-content/uploads/2022/07/hariwal.pdf> <https://img.creativenovels.com/images/uploads/2022/07/tamalei.pdf> [http://masterarena-league.com/wp-content/uploads/2022/07/AutoCAD\\_Crack\\_Free.pdf](http://masterarena-league.com/wp-content/uploads/2022/07/AutoCAD_Crack_Free.pdf) <https://film-cue.com/wp-content/uploads/2022/07/AutoCAD-112.pdf> <https://blackbusinessdirectories.com/wp-content/uploads/2022/07/takrand.pdf> <https://belz-elektromagie.de/2022/07/24/autocad-24-2/> <https://sarfatit.com/wp-content/uploads/2022/07/AutoCAD-68.pdf> <http://dottoriitaliani.it/ultime-notizie/rimedi-naturali/autocad-20-0-download/>